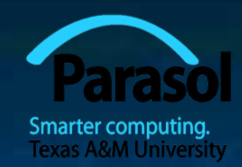

# Chapter 3 Objects, types, and values

### Bjarne Stroustrup

www.stroustrup.com/Programming

## **Overview**

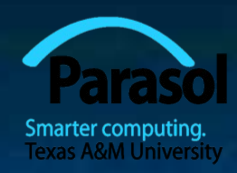

**Strings and string I/O Integers and integer I/O Types and objects Type safety** 

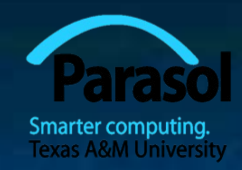

## Input and output

```
// read first name:
#include "std_lib_facilities_3.h" // our course header
```

```
int main()
```
**{**

**}**

```
cout << "Please enter your first name (followed " << "by 'enter'):\n";
string first_name;
cin >> first_name;
cout << "Hello, " << first_name << '\n';
```
**//** *note how several values can be output by a single statement* **//** *a statement that introduces a variable is called a declaration* **//** *a variable holds a value of a specified type* **//** *the final return 0; is optional in main()* **//** *but you may need to include it to pacify your compiler* Stroustrup/Programming <sup>4</sup>

## Source files

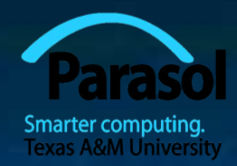

std\_lib\_facilities\_3.h:

Interfaces to libraries (declarations)

Myfile.cpp:

#### #include "std\_lib\_facilities\_3.h"

My code My data (definitions)

"std lib facilities 3.h" is the header for our course Stroustrup/Programming

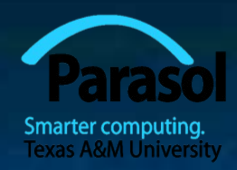

## Input and type

■ We read into a variable Here, **first\_name** A variable has a type Here, **string** The type of a variable determines what operations we can do on it

Here, cin>>first\_name; reads characters until a whitespace character is seen ("a word")

White space: space, tab, newline, ...

# String input

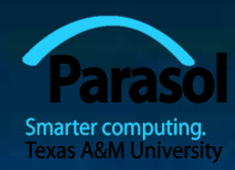

#### **//** *read first and second name:* **int main()**

**{**

**}**

```
cout << "please enter your first and second names\n";
string first;
string second;
cin >> first >> second; // read two strings
string name = first + ' ' + second; // concatenate strings
// separated by a space
cout << "Hello, "<< name << '\n';
```
#### **//** *I left out the #include "std\_lib\_facilities\_3.h" to save space and*  **//** *reduce distraction* **//** *Don't forget it in real code* **//** *Similarly, I left out the Windows-specific keep\_window\_open();*

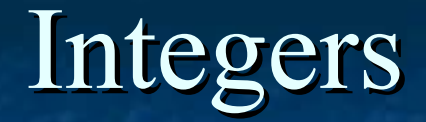

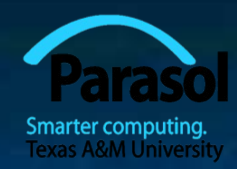

**//** *read name and age:*

**int main()**

#### **{**

**}**

**cout << "please enter your first name and age\n"; string first\_name; //** *string variable* **int age; //** *integer variable* **cin >> first\_name >> age; //** *read* cout  $<<$  "Hello, "  $<<$  first name  $<<$  " age "  $<<$  age  $<<$  '\n';

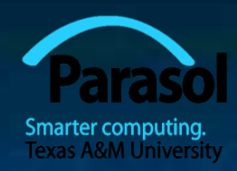

# Integers and Strings

### Strings

- **cin >>** reads a word
- **cout <<** writes
- **+** concatenates
- **+= s** adds the string **s** at end
- **++** is an error
- **-** is an error

…

### Integers and floating-point numbers

- **cin >>** reads a number
- **cout <<** writes
- $\blacksquare$  + adds

…

- $\blacksquare$  += **n** increments by the int **n**
- **++** increments by **1**
- **-** subtracts

The type of a variable determines which operations are valid and what their meanings are for that type (that's called "overloading" or "operator overloading")

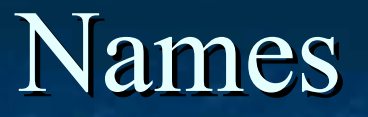

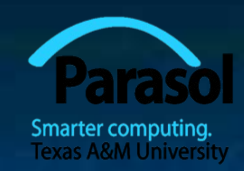

### A name in a C++ program

- Starts with a letter, contains letters, digits, and underscores (only)
	- **x, number\_of\_elements, Fourier\_transform, z2**
	- Not names:
		- **12x**
		- **time\$to\$market**
		- **main line**
	- Do not start names with underscores: foo
		- **those are reserved for implementation and systems entities**
- **Users can't define names that are taken as keywords** 
	- E.g.:
		- **int**
		- **if**
		- **while**
		- **double**

Stroustrup/Programming 10

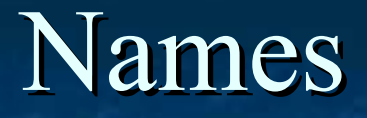

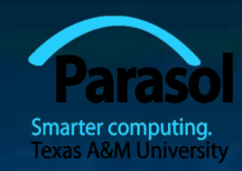

 Choose meaningful names • Abbreviations and acronyms can confuse people **mtbf, TLA, myw, nbv Short names can be meaningful** • (only) when used conventionally: **x** is a local variable **i** is a loop index **Don't use overly long names** Ok: **Partial sum element\_count staple\_partition**

**Too long:** 

**<u>I</u>** the number of elements remaining free<sup>slots</sup> in the symbol table

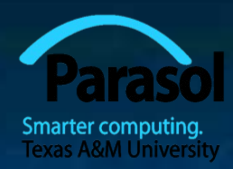

# Simple arithmetic

#### *// do a bit of very simple arithmetic:*

#### **int main()**

**{**

**}**

```
cout << "please enter a floating-point number: "; // prompt for a number
double n; // floating-point variable
cin >> n;
\cot t << "n == " << n<< "\nn+1 = " << n+1 // \ln means "a newline"
<< "\nthree times n == " << 3*n<< "\ntwice n == " << n+n
<< "\nn squared == " << n*n
<< "\nhalf of n = = " << n/2
<< "\nsquare root of n == " << sqrt(n) // library function
<< endl; // another name for newline
```
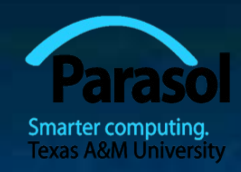

# A simple computation

**}**

**}**

**{**

**int main() //** *inch to cm conversion*

**const double cm\_per\_inch = 2.54; //** *number of centimeters per inch* **int length = 1;** // *length in inches* **while (length != 0)**  $\blacksquare$  *// length == 0 is used to exit the program* **{ //** *a compound statement (a block)* **cout << "Please enter a length in inches: "; cin >> length; cout << length << "in. = " << cm\_per\_inch\*length << "cm.\n";**

 A while-statement repeatedly executes until its condition becomes false Stroustrup/Programming 13

# Types and literals

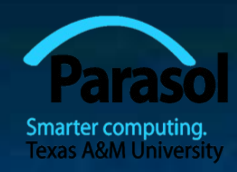

 Built-in types Boolean type **bool** Character types **char** Integer types **int and short and long Filoating-point types double** and **float** Standard-library types **string**

**complex<Scalar>**

 Boolean literals **true false**

**Character literals 'a', 'x', '4', '\n', '\$'**

> Integer literals **0, 1, 123, -6, 034, 0xa3**

 Floating point literals **1.2, 13.345, .3, -0.54, 1.2e3, .3F**

 String literals **"asdf"**, **"Howdy, all y'all!"**

 Complex literals **complex<double>(12.3,99) complex<float>(1.3F)**

If (and only if) you need more details, see the book! Stroustrup/Programming

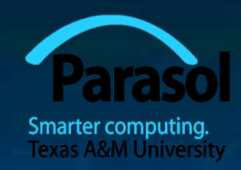

# Types

 C++ provides a set of types E.g. **bool**, **char, int, double Called "built-in types"** ■ C++ programmers can define new types ■ Called "user-defined types" ■ We'll get to that eventually  $\blacksquare$  The C++ standard library provides a set of types E.g. **string**, **vector**, **complex Technically, these are user-defined types** they are built using only facilities available to every user

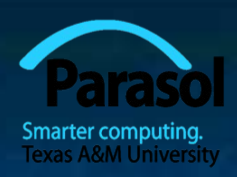

# Declaration and initialization

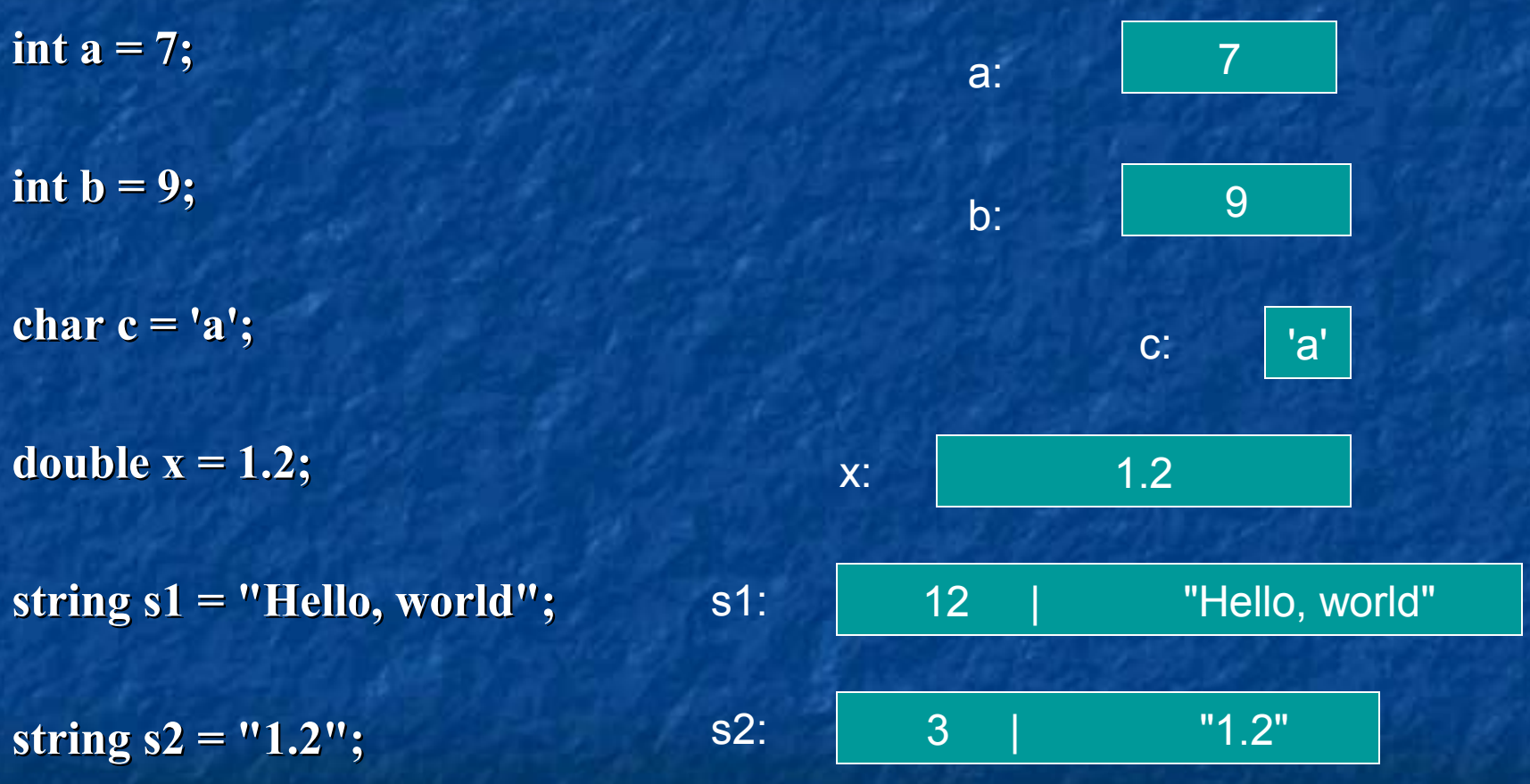

Objects

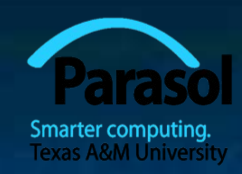

An object is some memory that can hold a value of a given type

- A variable is a named object
- A declaration names an object

**int a = 7;** char  $c = 'x';$ **complex<double> z(1.0,2.0); string s = "qwerty";**

6

s:

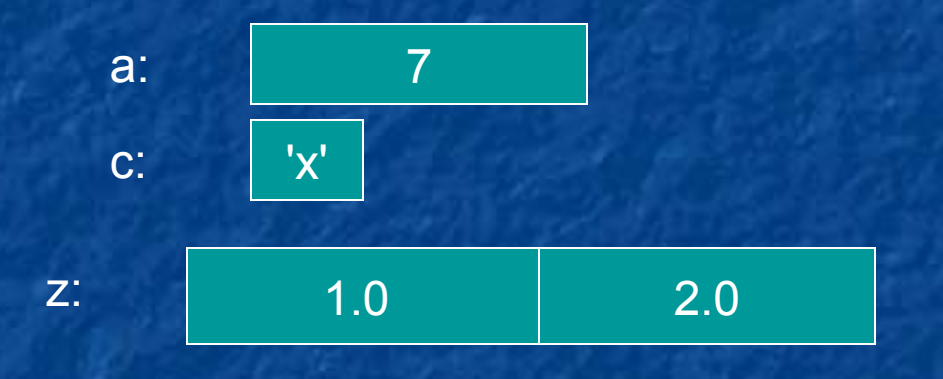

"qwerty"

# Type safety

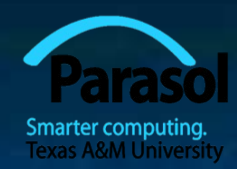

**Language rule: type safety** 

### **Every object will be used only according to its type**

- A variable will be used only after it has been initialized
- Only operations defined for the variable's declared type will be applied
- Every operation defined for a variable leaves the variable with a valid value
- **Ideal: static type safety** 
	- A program that violates type safety will not compile
		- The compiler reports every violation (in an ideal system)
- **If Ideal: dynamic type safety** 
	- If you write a program that violates type safety it will be detected at run time
		- Some code (typically "the run-time system") detects every violation not found by the compiler (in an ideal system)

# Type safety

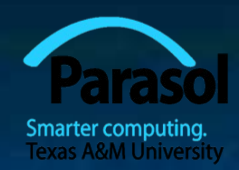

- Type safety is a very big deal
	- Try very hard not to violate it
	- **•** "when you program, the compiler is your best friend"
		- But it won't feel like that when it rejects code you're sure is correct
- $C++$  is not (completely) statically type safe
	- No widely-used language is (completely) statically type safe
	- Being completely statically type safe may interfere with your ability to express ideas
- $\blacksquare$  C++ is not (completely) dynamically type safe
	- Many languages are dynamically type safe
	- Being completely dynamically type safe may interfere with the ability to express ideas and often makes generated code bigger and/or slower
- Almost all of what you'll be taught here is type safe
	- We'll specifically mention anything that is not

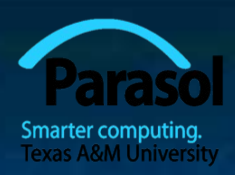

# Assignment and increment

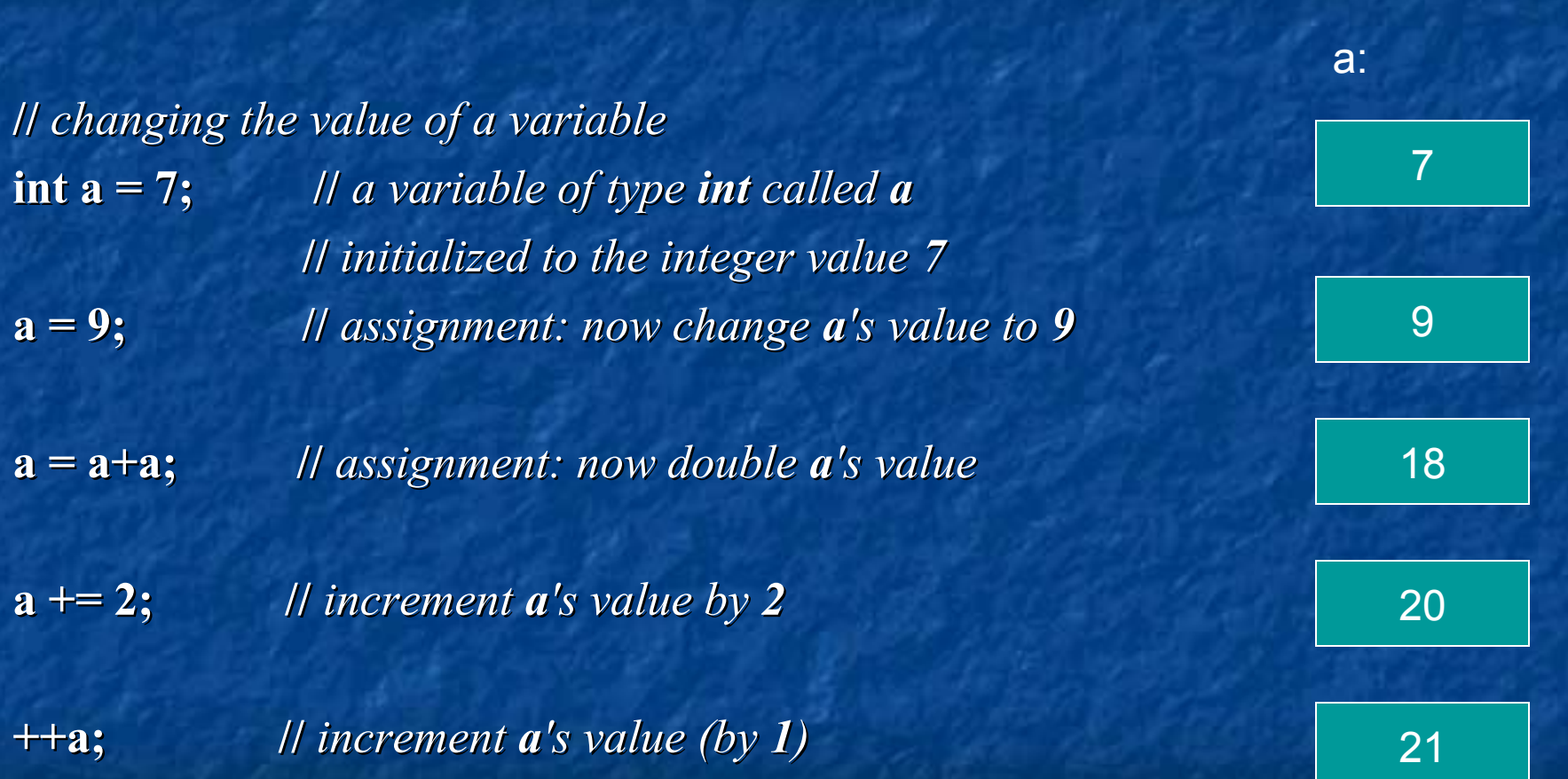

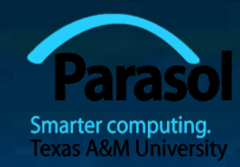

### A type-safety violation ("implicit narrowing")

**//** *Beware: C++ does not prevent you from trying to put a large value* **//** *into a small variable (though a compiler may warn)*

#### **int main()**

**{ int a = 20000;** char  $c = a$ ; **int b = c; if (a != b)**  $\qquad$  //  $\qquad$  **!=** means "not equal" cout << "oops!: " << a << "!=" << b << '\n'; **else cout << "Wow! We have large characters\n"; }** a 20000  $\vert$  c: | ???

 Try it to see what value **b** gets on your machine Stroustrup/Programming

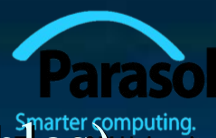

## A type-safety violation (Uninitialized variables)

**//** *Beware: C++ does not prevent you from trying to use a variable* **//** *before you have initialized it (though a compiler typically warns)*

**int main()**

**{**

**}**

**int x; //** *x gets a "random" initial value* **char c; //** *c gets a "random" initial value* **double d; //** *d gets a "random" initial value* **//** *– not every bit pattern is a valid floating-point value* **double dd = d; //** *potential error: some implementations* **//** *can't copy invalid floating-point values* **cout** << " x: " << x << " c: " << c << " d: " << d << '\n';

 Always initialize your variables – beware: "debug mode" may initialize (valid exception to this rule: input variable)

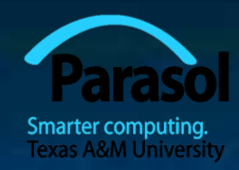

# A technical detail

In memory, everything is just bits; type is what gives meaning to the bits (bits/binary) **01100001** is the int **97** is the char **'a'** (bits/binary) **01000001** is the int **65** is the char **'A'**  (bits/binary) **00110000** is the int **48** is the char **'0'**

**char c = 'a'; cout << c; //** *print the value of character c, which is a* **int i = c; cout << i; //** *print the integer value of the character c, which is 97*

### This is just as in "the real world":

- What does "42" mean?
- **T** You don't know until you know the unit used
	- Meters? Feet? Degrees Celsius? \$s? a street number? Height in inches? ...

# About Efficiency

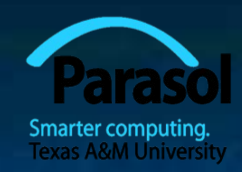

For now, don't worry about "efficiency"

- Concentrate on correctness and simplicity of code
- $\blacksquare$  C++ is derived from C, which is a systems programming language
	- $C++$ 's built-in types map directly to computer main memory
		- **a char** is stored in a byte
		- An **int** is stored in a word
		- A **double** fits in a floating-point register
	- $C++$ 's built-in operations map directly to machine instructions
		- An integer + is implemented by an integer add operation
		- An integer  $=$  is implemented by a simple copy operation
	- C++ provides direct access to most of the facilities provided by modern hardware
	- C++ help users build safer, more elegant, and efficient new types and operations using built-in types and operations.
		- E.g., **string**
		- Eventually, we'll show some of how that's done

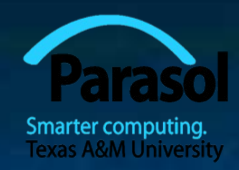

# A bit of philosophy

 One of the ways that programming resembles other kinds of engineering is that it involves tradeoffs.

- You must have ideals, but they often conflict, so you must decide what really matters for a given program.
	- **Type safety**
	- **Run-time performance**
	- Ability to run on a given platform
	- Ability to run on multiple platforms with same results
	- Compatibility with other code and systems
	- Ease of construction
	- Ease of maintenance
- Don't skimp on correctness or testing
- By default, aim for type safety and portability

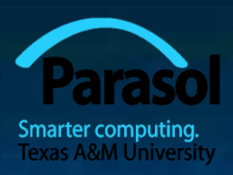

# Another simple computation

**//** *inch to cm and cm to inch conversion:*

```
int main()
{
```
**}**

**}**

```
const double cm_per_inch = 2.54;
int val;
char unit;
while (cin \gg val \gg unit) { // keep reading
     if (unit == 'i') // 'i' for inch
             cout << val << "in == " << val*cm_per_inch << "cm\n";
     else if (unit == 'c') // 'c' for cm
             cout << val << "cm == " << val/cm_per_inch << "in\n";
     else
             return 0; // terminate on a "bad unit", e.g. 'q'
```
# $C++11$  hint

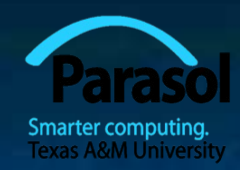

• All language standards are updated occasionally

- Often every 5 or 10 years
- The latest standard has the most and the nicest features
	- Currently C++11
- The latest standard is not 100% supported by all compilers
	- GCC (Linux) and Clang (Mac) are fine
	- Microsoft  $C++$  is OK (but still lacks important facilities)
	- **Other implementations (many) vary**

# $C++11$  Hint

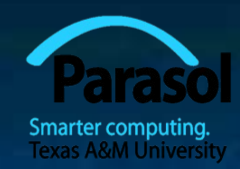

 You can use the type of an initializer as the type of a variable **auto**  $x = 1$ **;** // *1 is an int, so x is an int* **auto**  $y = 'c';$  //  $'c'$  *is a char, so y is a char* **auto d = 1.2;** // 1.2 *is a double, so d is a double* 

 **auto s = ″Howdy″;//** *″Howdy″ is a string literal of type const char[]* **//** *so don't do that until you know what it means!*

 **auto sq = sqrt(2); //** *sq is the right type for the result of sqrt(2)* // *and you don't have to remember what that is*

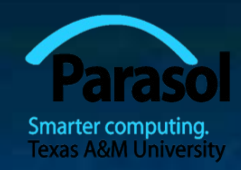

## The next lecture

**Will talk about expressions, statements,** debugging, simple error handling, and simple rules for program construction